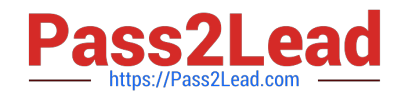

# **PEGAPCSA84V1Q&As**

Pega Certified System Architect (PCSA) 84V1

# **Pass Pegasystems PEGAPCSA84V1 Exam with 100% Guarantee**

Free Download Real Questions & Answers **PDF** and **VCE** file from:

**https://www.pass2lead.com/pegapcsa84v1.html**

# 100% Passing Guarantee 100% Money Back Assurance

Following Questions and Answers are all new published by Pegasystems Official Exam Center

- **63 Instant Download After Purchase**
- 63 100% Money Back Guarantee
- 365 Days Free Update
- 800,000+ Satisfied Customers

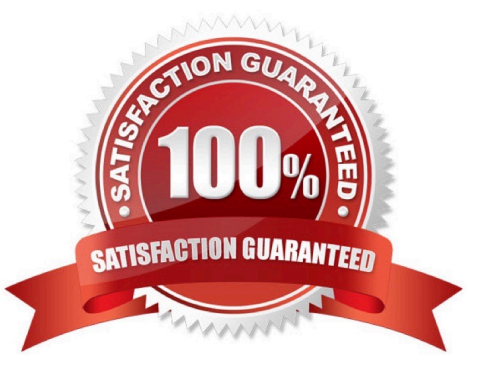

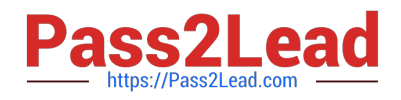

### **QUESTION 1**

User A should have application permissions that are identical to User B\\'s permissions. Unlike User B, User A lacks access to the My Cases page. How do you grant access to the My Cases page for User A?

- A. Update User A to the same role as User B.
- B. Add the My Cases page to the User A profile.
- C. Update the User A account to access the same portal as User B.
- D. Add the My Cases page to the User A role.

Correct Answer: A

#### **QUESTION 2**

In the Answer area, identify the type of data measured in each report.

Hot Area:

# **Answer Area**

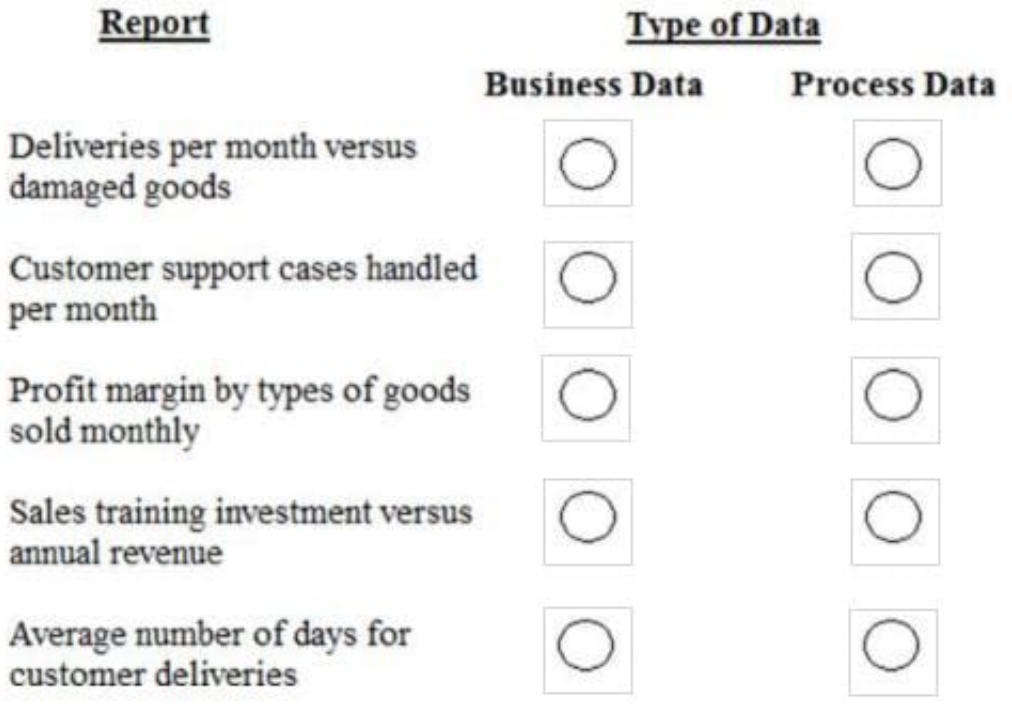

Correct Answer:

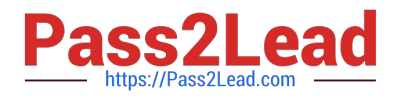

# **Answer Area**

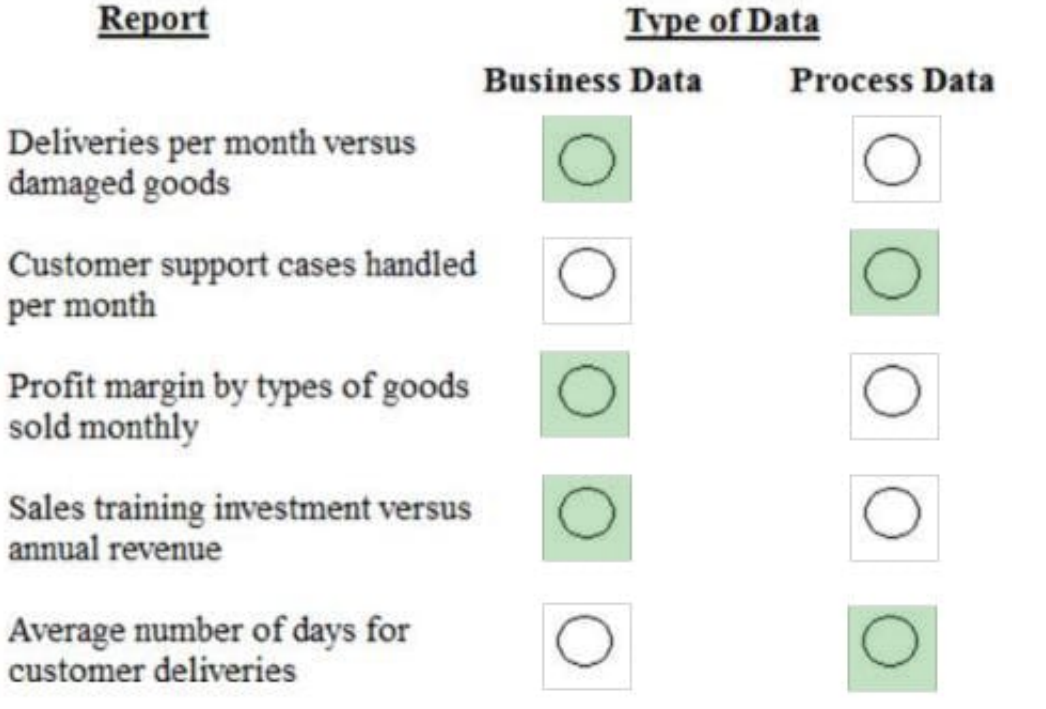

## **QUESTION 3**

An accident claim case creates a vehicle claim case for each vehicle involved in an accident.

Which two configurations prevent the accident claim case from resolving before all vehicle claims are resolved? (Choose Two)

- A. Add each vehicle claim as a child case of the accident claim.
- B. Add a manual approval step to the accident claim case.
- C. Add an optional process to pause the accident case until the vehicle claims are paid.
- D. Add a wait step to the accident claim case to wait until all vehicle claims have a status of Resolved.

Correct Answer: AD

#### **QUESTION 4**

A stakeholder prefers to group a set of existing actions into a multistep form. Which work item do you create in Agile workbench to address this change request?

A. A Bug

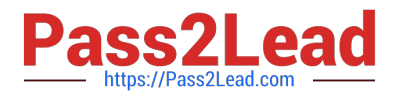

- B. Feedback
- C. Status
- D. User Story
- Correct Answer: C

## **QUESTION 5**

A moving company provides customers with a tool that recommends a moving vehicle based on the number of bedrooms in their current living space and whether they are planning to move heavy furniture like bed frames, mattresses, or couches. Based on the customer inputs, a decision table presents the customer with a recommendation.

Which two configurations, when applied in combination, apply to the decision table?

A. Create rows for the recommended moving vehicle.

- B. Create a column for the recommended moving vehicle.
- C. Create two columns, one for the number of bedrooms and one for whether the customer is moving heavy furniture.
- D. Create two rows, one for the number of bedrooms and one for whether the customer is moving heavy furniture.

Correct Answer: AD

[PEGAPCSA84V1 PDF](https://www.pass2lead.com/pegapcsa84v1.html) **[Dumps](https://www.pass2lead.com/pegapcsa84v1.html)** 

[PEGAPCSA84V1 VCE](https://www.pass2lead.com/pegapcsa84v1.html) **[Dumps](https://www.pass2lead.com/pegapcsa84v1.html)** 

[PEGAPCSA84V1 Exam](https://www.pass2lead.com/pegapcsa84v1.html) **[Questions](https://www.pass2lead.com/pegapcsa84v1.html)**